- Přidejte do HTTP severu z předchozích cvičení ovládání přes JMX
	- změna poskytovaného adresáře
	- seznam, které typy skriptů (Scripting API) server podporuje
	- pozastavení serveru
		- program běží, ale neobsluhuje příchozí požadavky
	- opětovné spuštění
	- informace o stavu (spuštěný/pozastavený)
	- ukončení serveru
		- ukončení programu

• Vytvořte jednoduchý framework pro generování formulářů (Swing JPanelu s dalšími elementy) ze tříd

```
public class FormPanel<T> extends JPanel {
   public FormPanel(Class<T> clazz) { ... }
   void setObjectValues(T obj) { ... }
   void getObjectValues(T obj) { ... }
}
```
- Třída pro zobrazení ve formuláři
	- položky pro všechny boolean a String attributy
	- atributy mohou být anotovány, jak má být atribut ve formuláři pojmenován a jak zobrazen

```
public class TestData {
   @FormField(name="User name", kind=FieldKind.TEXT)
   String name;
```

```
 @FormField(name="User password",
                                     kind=FieldKind.PASSWORD)
   String password;
                                        ⊠о
                                                  Hello
                                                              - - \timesUser name
                                                  lPetr.
                                        User password .....
   boolean active;
                                        Active
                                                   \overline{V}}
```
• Vytvořte třídu FormPanel a anotaci FormField

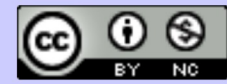